C. Combaret June 2008

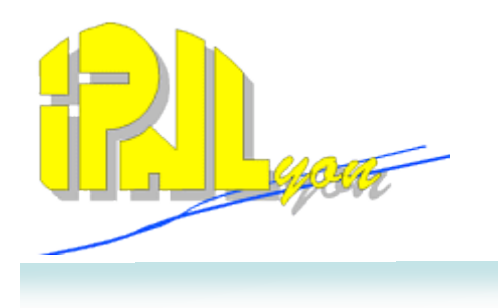

# Status of the DHCAL m2 software

## C. Combaret

## IPNL

# **X**daq over USB for the square meter : software

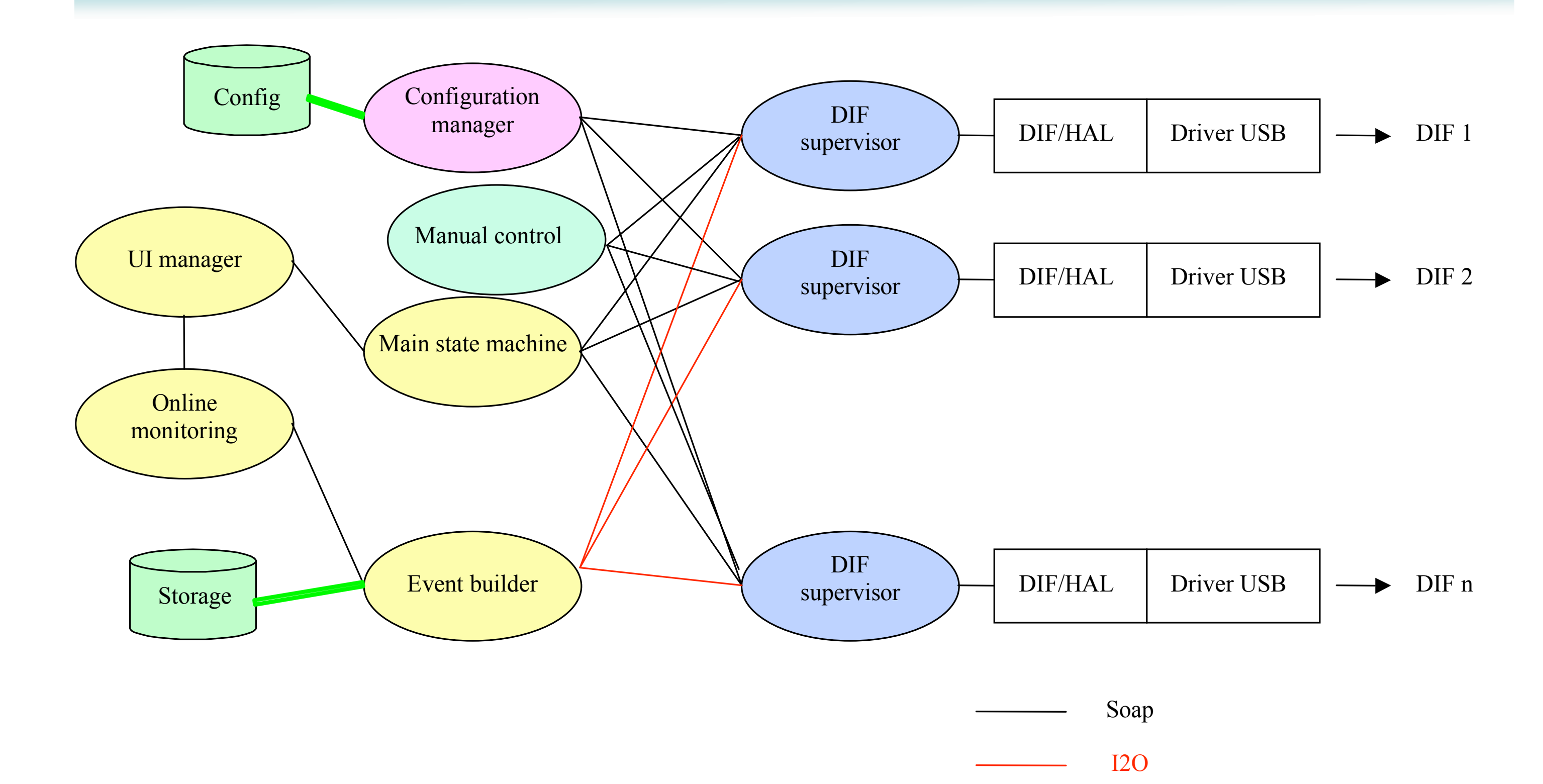

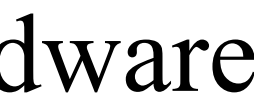

# Xdaq over USB for the square meter : hard

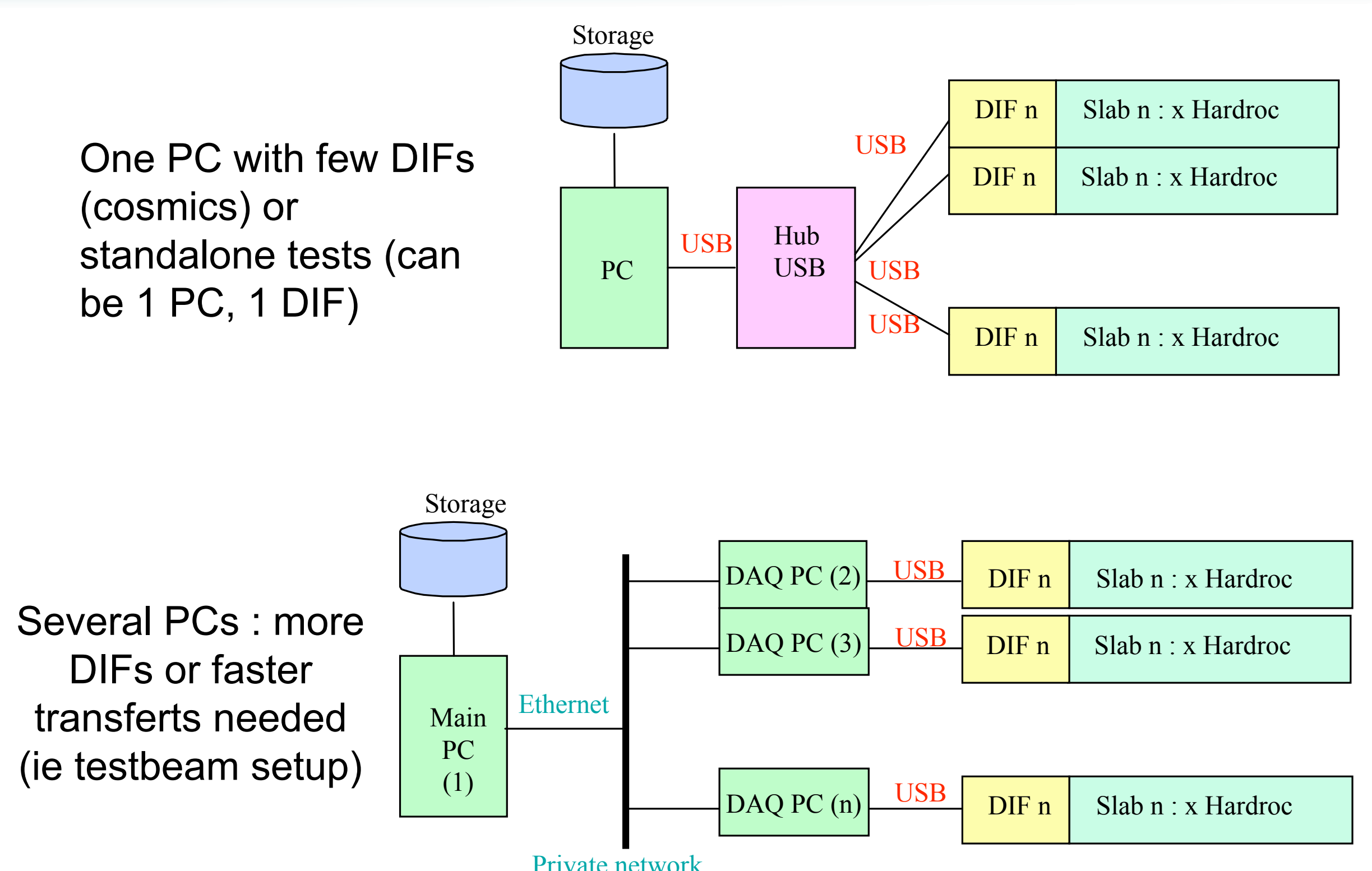

Private network

### C. Combaret June 2008

# Kdaq over USB for the square meter : software

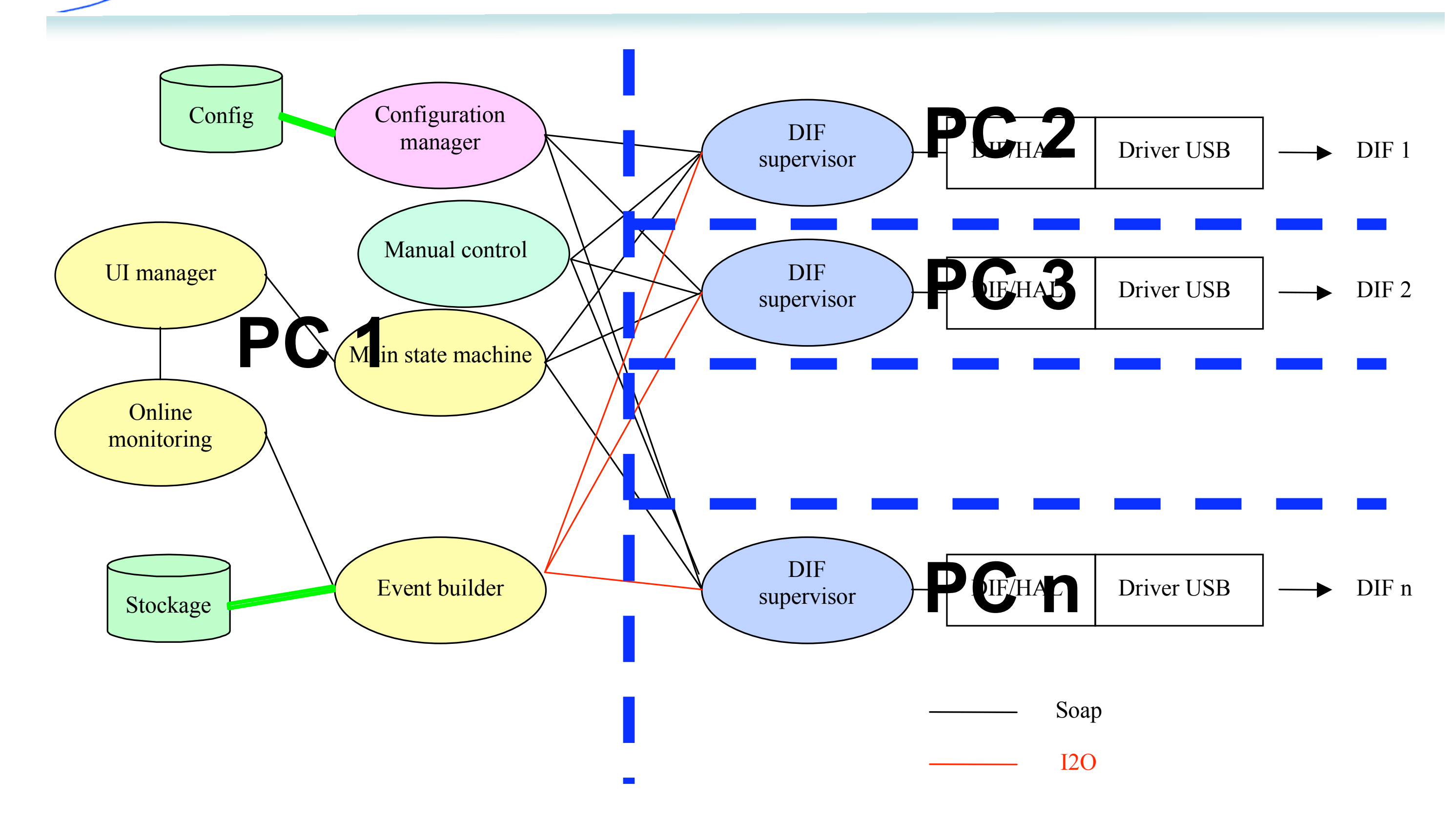

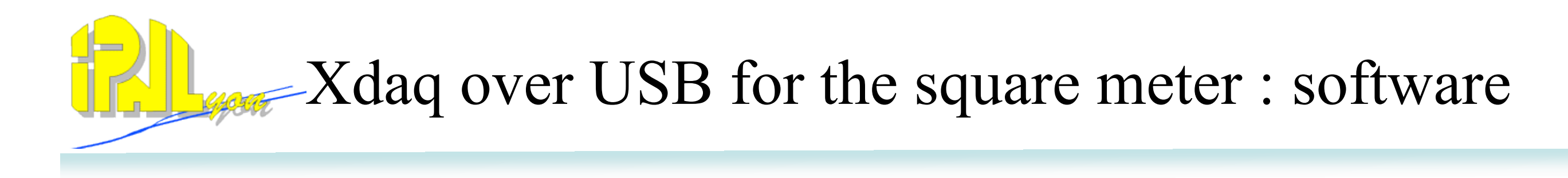

- Developed using Xdaq framework
- Running with Scientific Linux 4 (DAQ machines)
- User interface accessed through a web browser (OS independant)
- 2 possibilities to control the system :
	- By using the main state machine (real runs)
	- By using the manual control (tests and debug purpose)

C. Combaret June 2008

# Xdaq over USB for the square meter : State machines

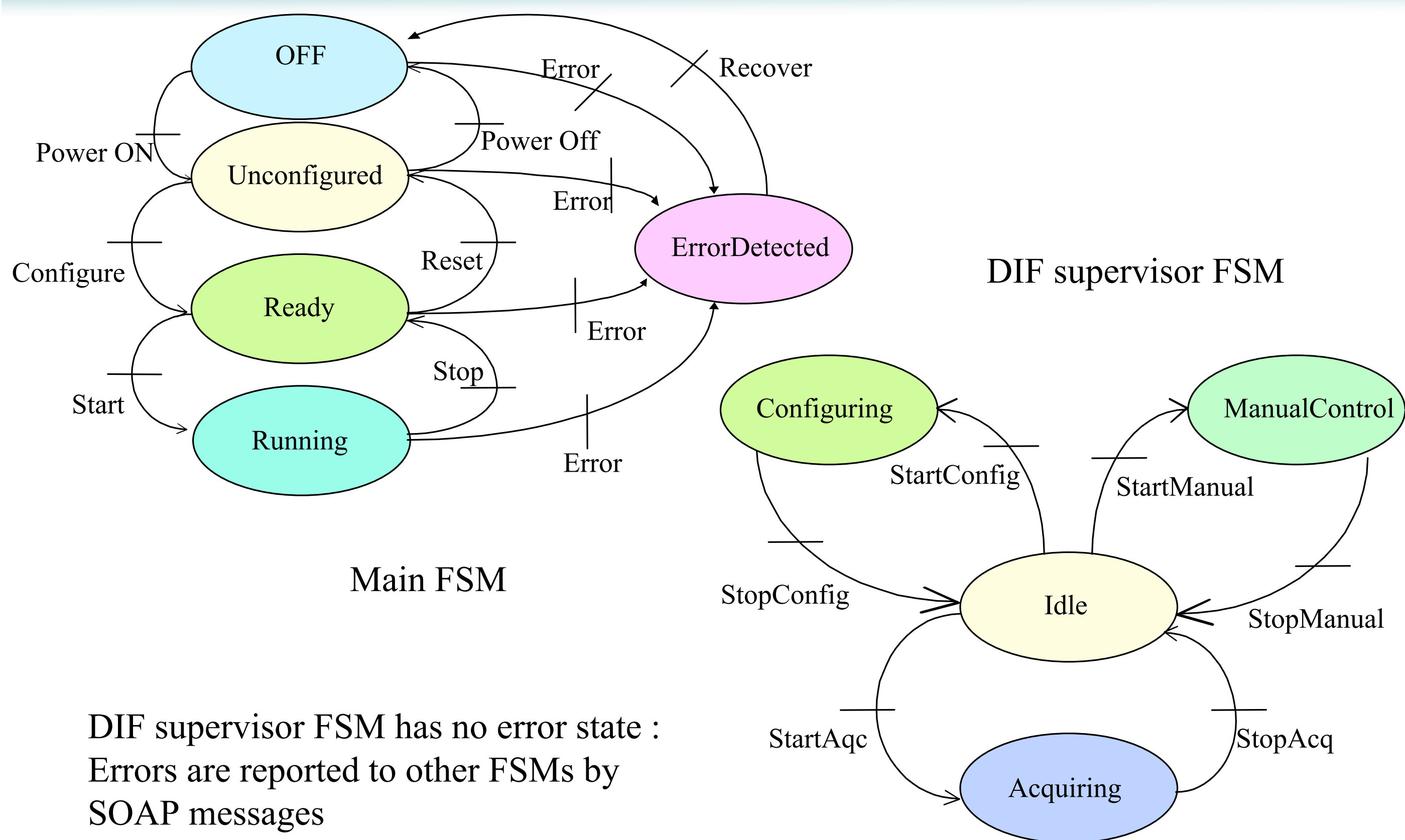

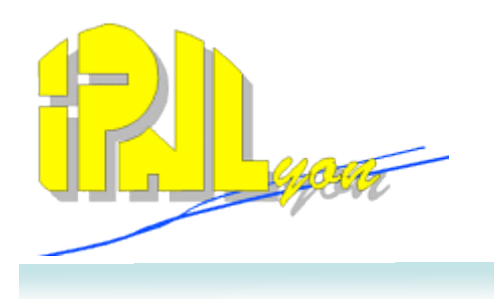

### Some screenshots…

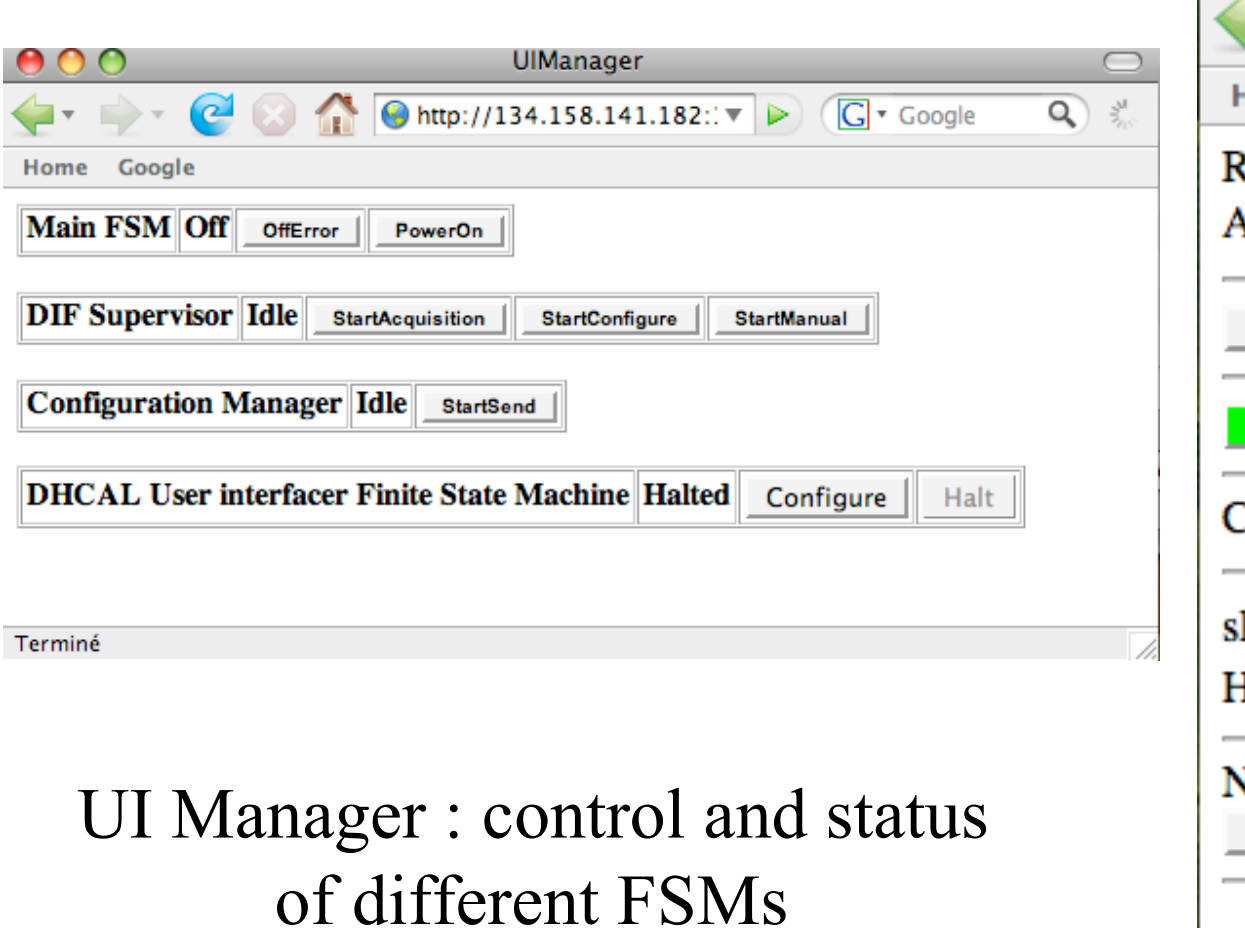

Manual control : Individual actions on selected DIF

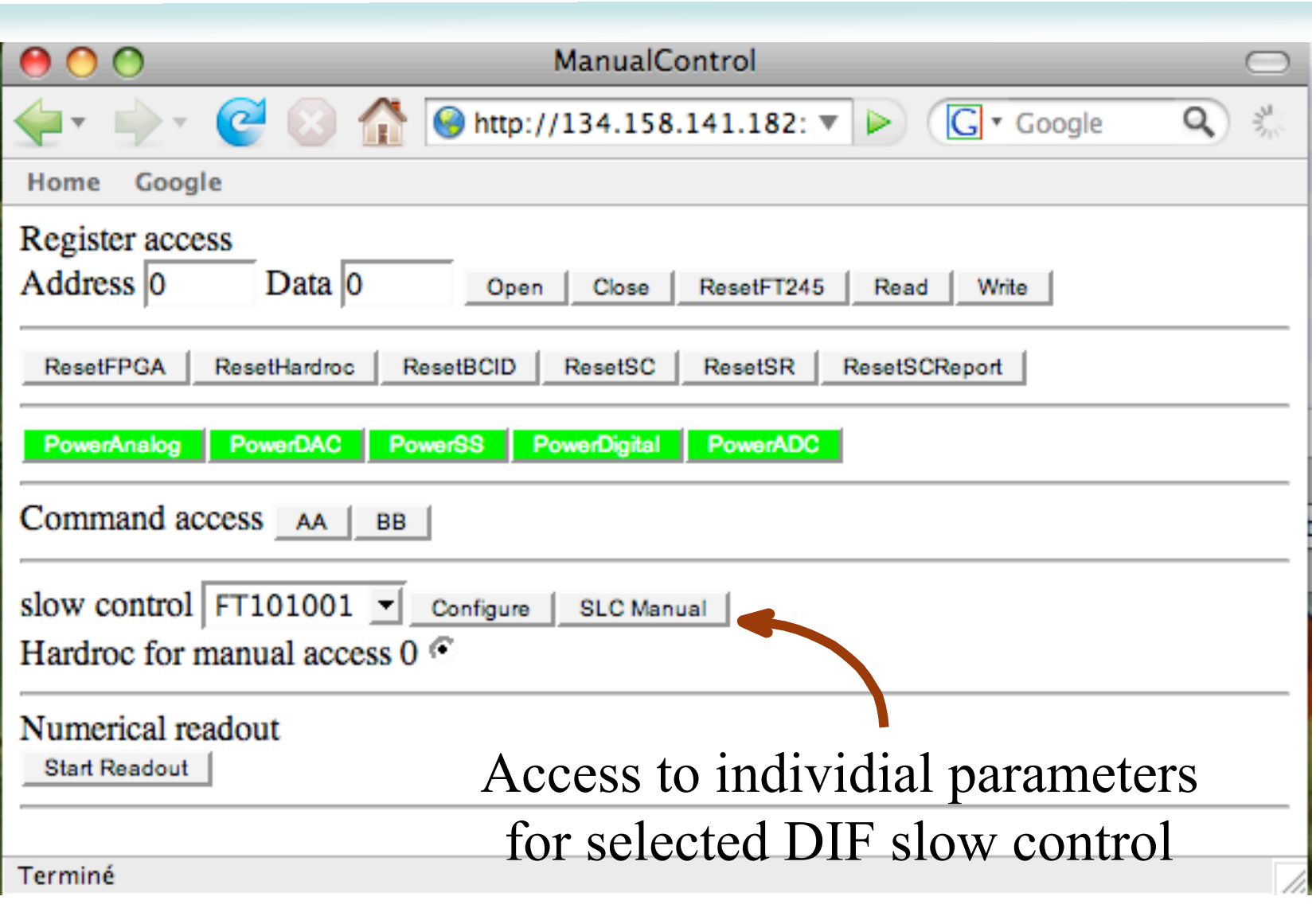

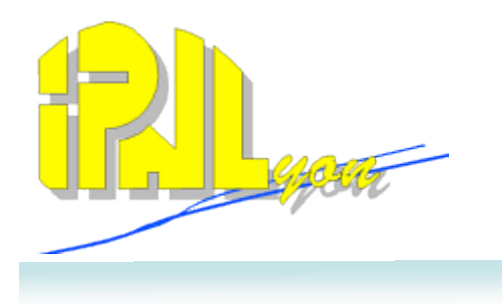

Software developments are in phase with DIF firmware (See Julie's talk) :

- DIF low level access OK
- Slow control OK and tested
- Digital acquisition :in progress (very soon)
- Event builder : in progress
- Analog Acquisition : to be done
- Monitoring : mostly developed but not tested yet (need the real DIF to do it)

Machines for test beam installed (4 x 1U bi P3 IBM e330)